## Apple Router [Default](http://document.manualsget.com/go.php?q=Apple Router Default Ip) Ip [>>>CLICK](http://document.manualsget.com/go.php?q=Apple Router Default Ip) HERE<<<

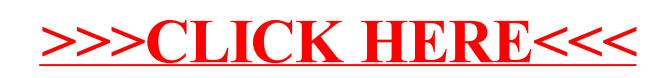